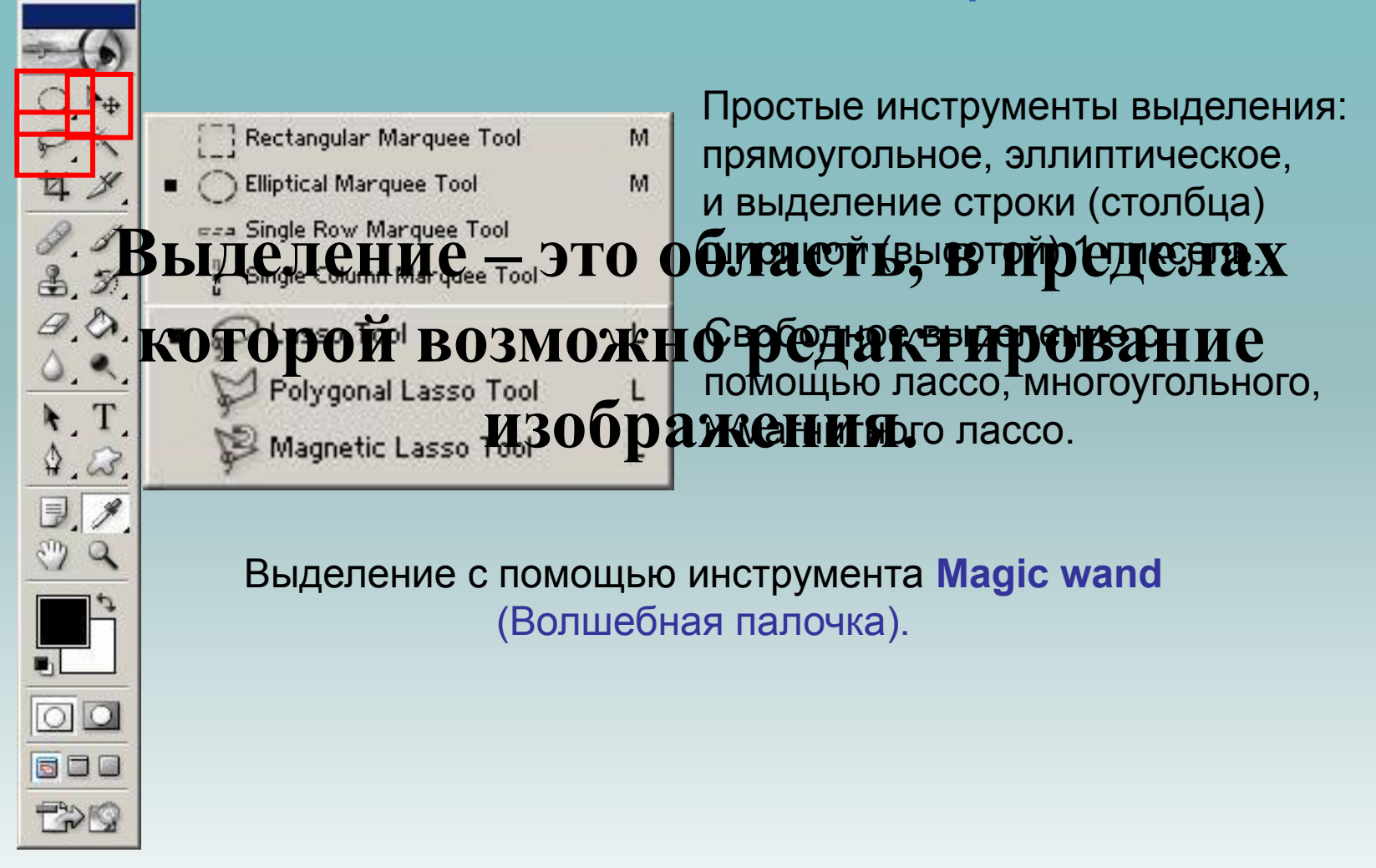

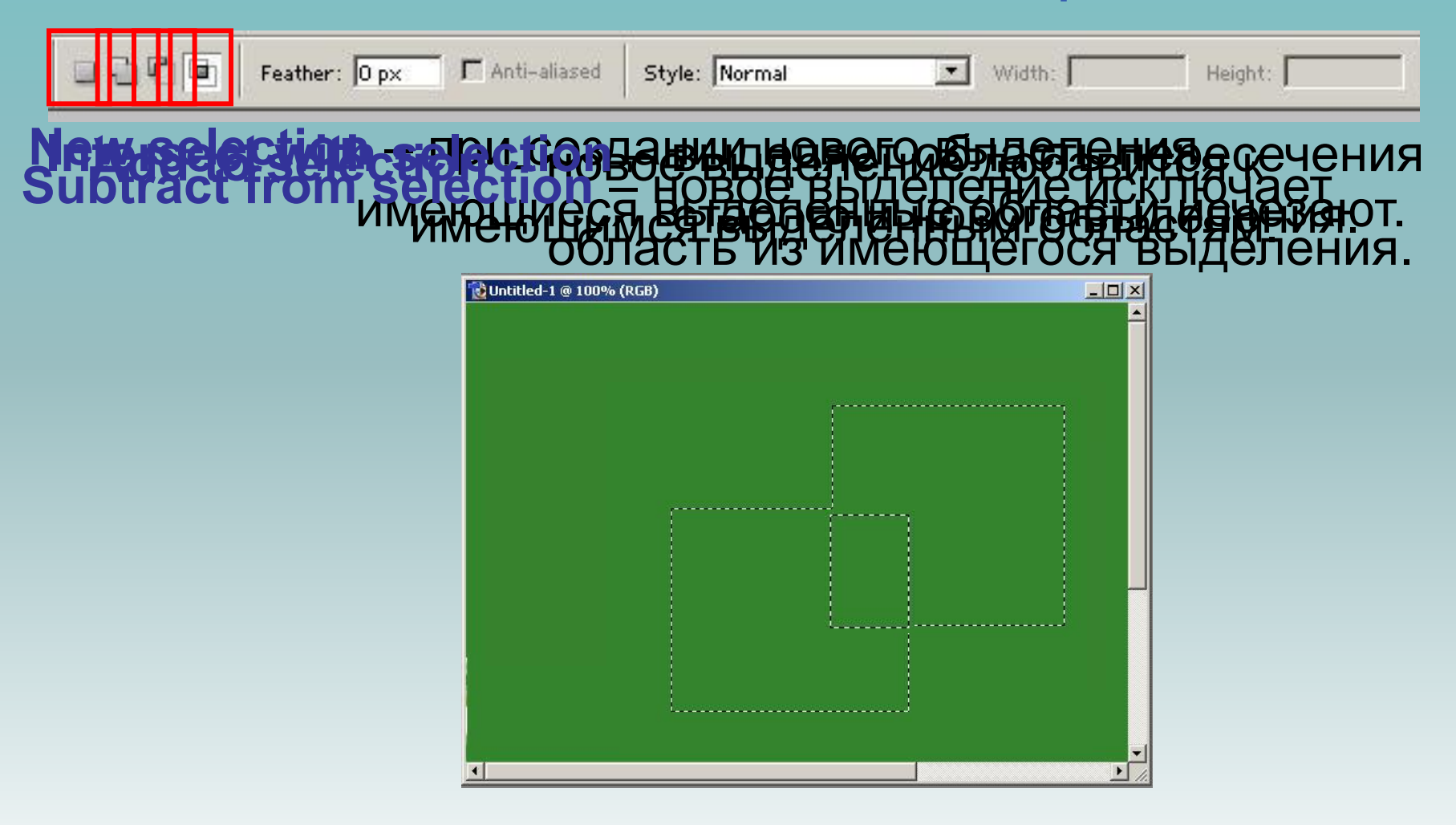

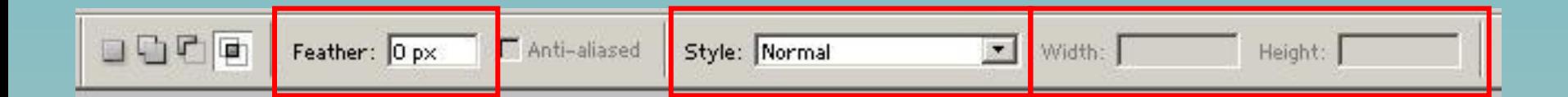

**FStayle (С (Расы) у шепкособ вызделения ыдебначния м стилем,** появлениф и кобар **эв ан мамии чно порцеи явли и ми пр в запер**ами.

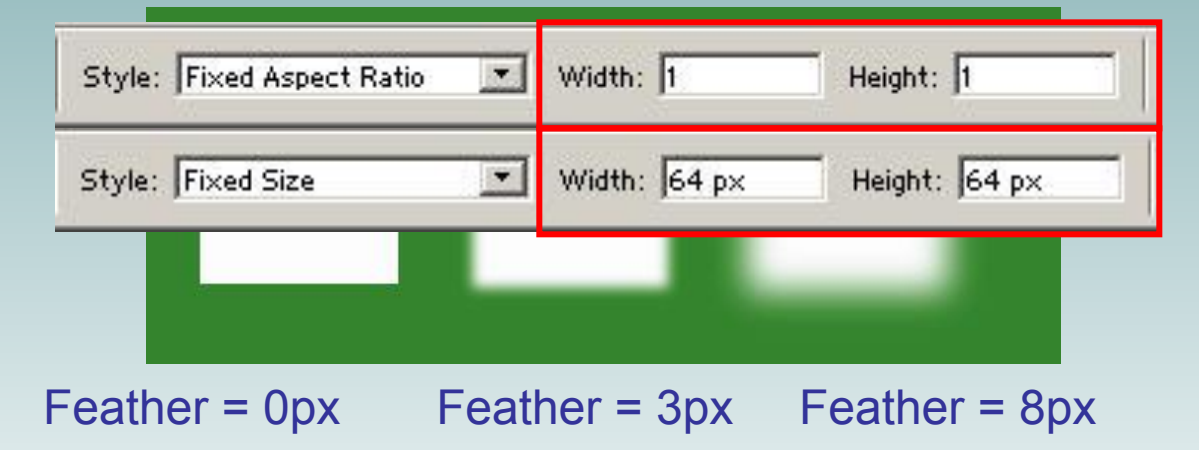

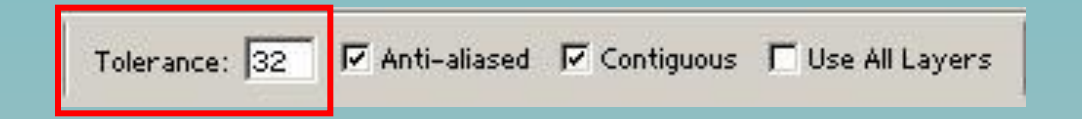

Свойство **Tolerance** (Допуск) для инструмента **Magic Wand**(Волшебная палочка) задаёт степень близости цвета пикселей при выделении.

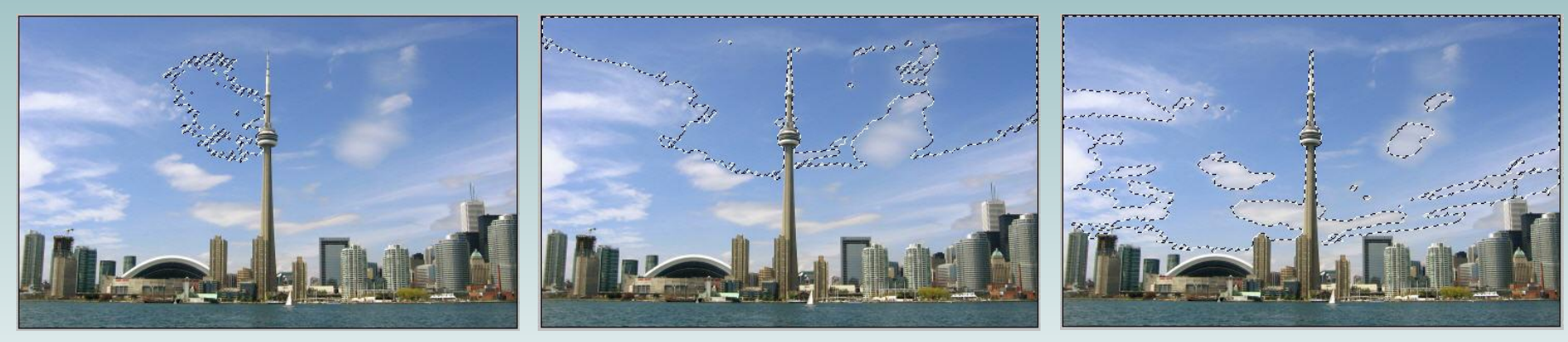

Tolerance = 10 Tolerance = 32 Tolerance = 70